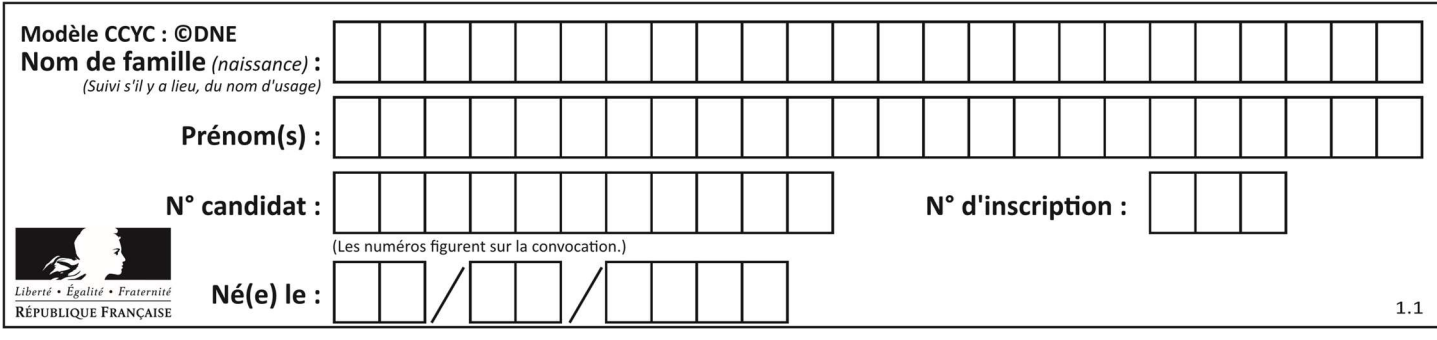

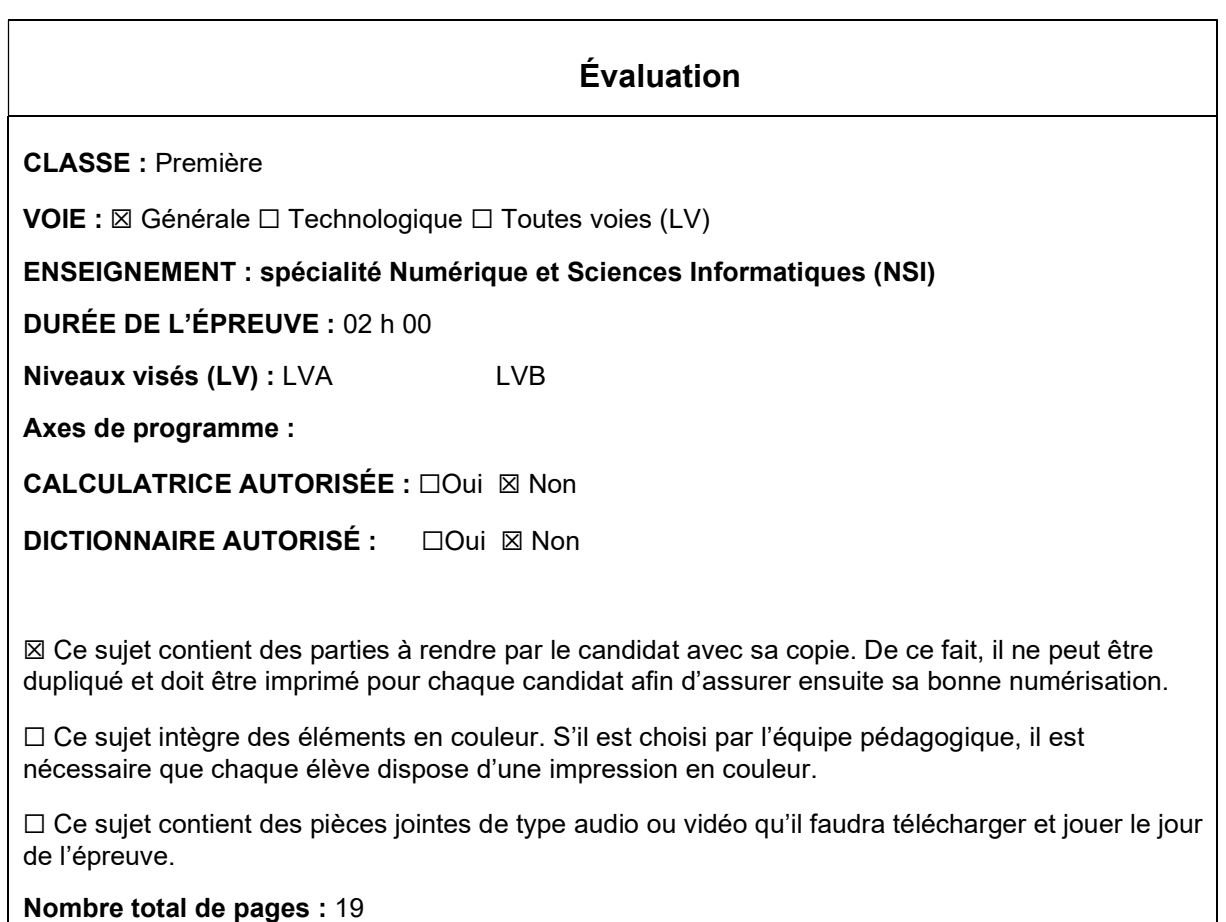

L'épreuve consiste en 42 questions, rangées en 7 thèmes.

Le candidat gagne 1 point pour la réponse correcte et obtient un résultat nul pour une réponse fausse, une absence de réponse ou une réponse multiple.

Le résultat obtenu est transformé en note sur 20 selon la formule : nombre de points obtenus x 20/42.

# Le candidat indique ses réponses aux questions en pages 3 et 4. Seules les pages 1 à 4 sont rendues par le candidat à la fin de l'épreuve, pour être numérisées.

Les questions figurent sur les pages suivantes.

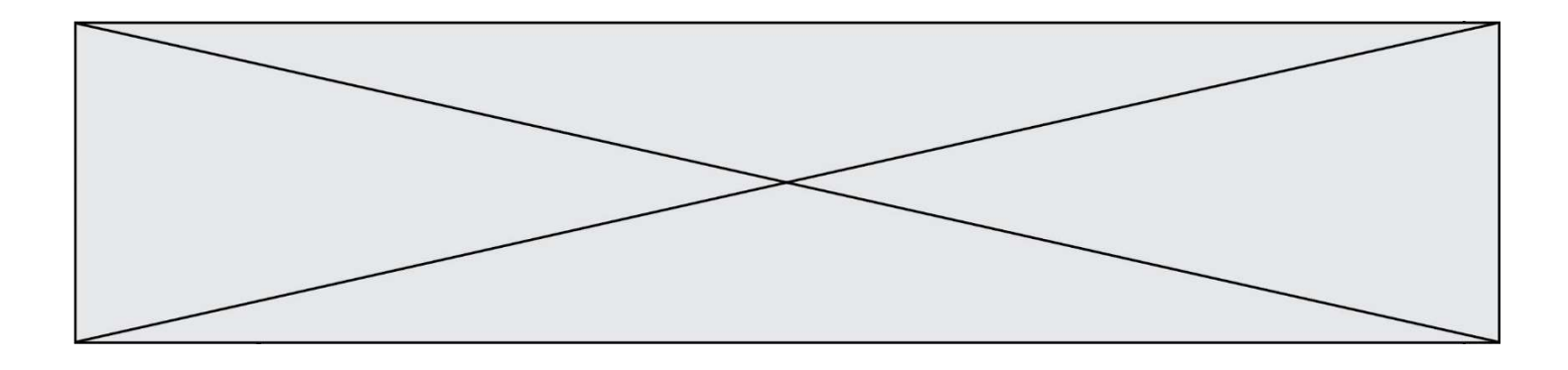

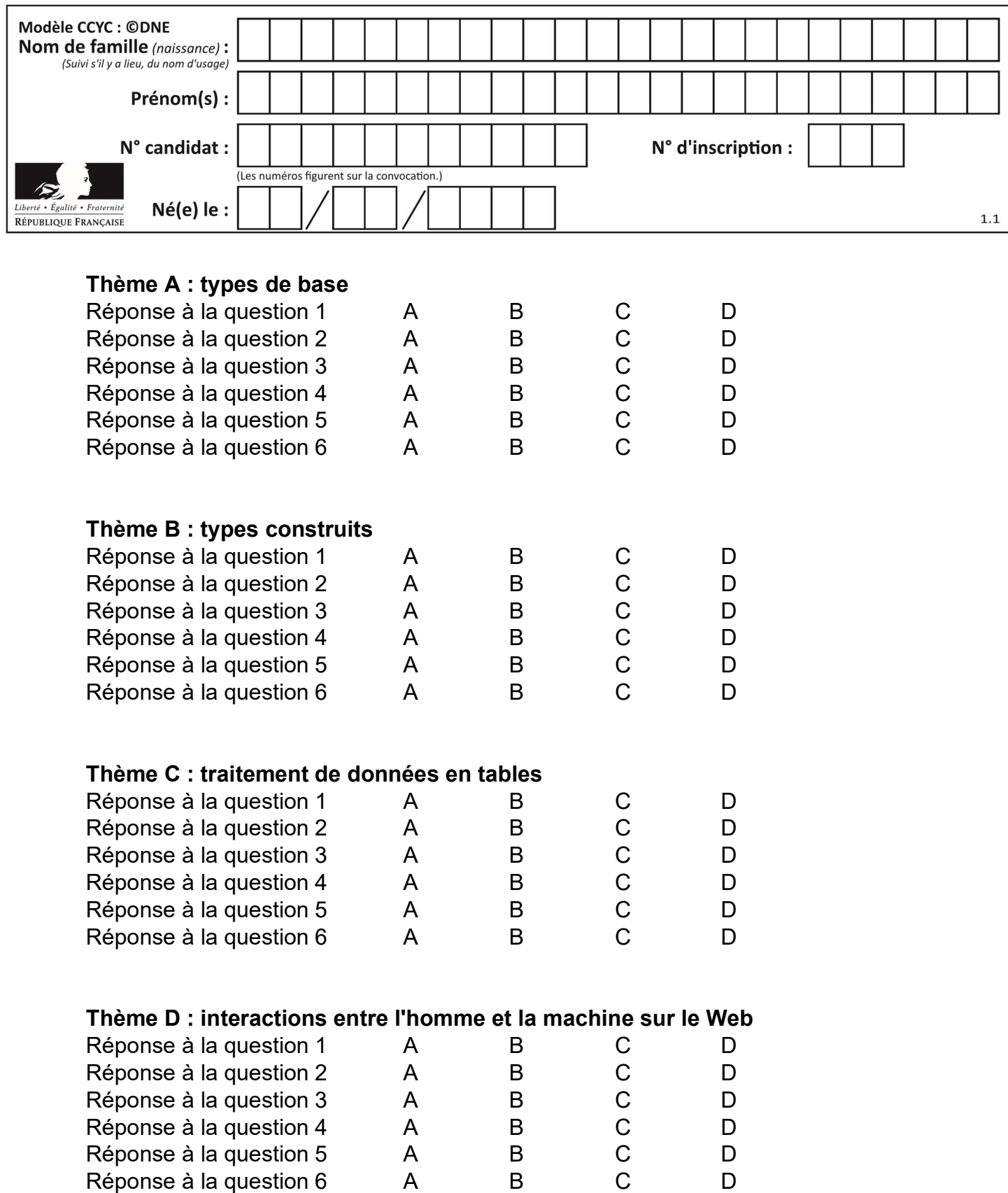

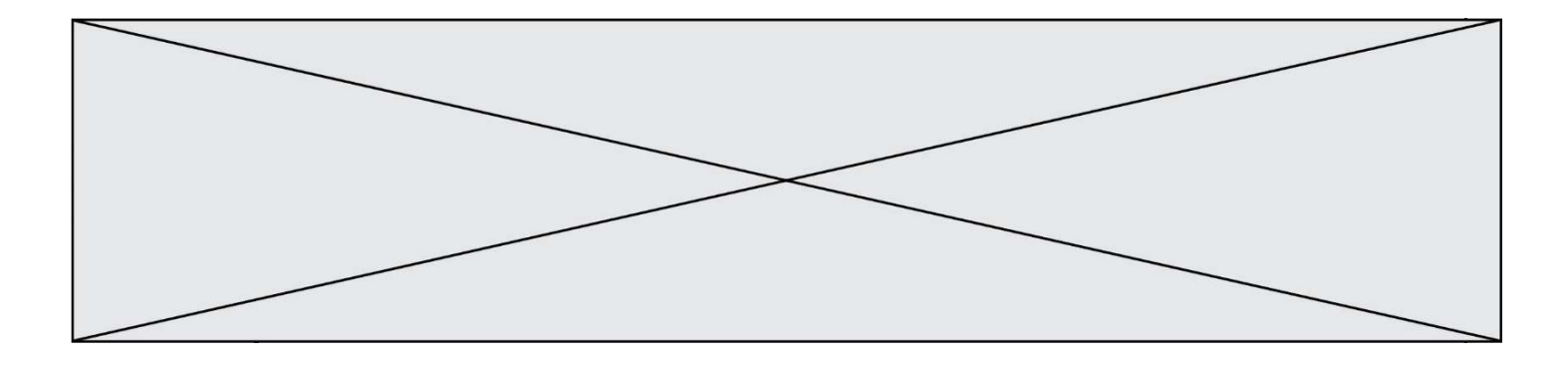

# Thème E : architectures matérielles et systèmes d'exploitation

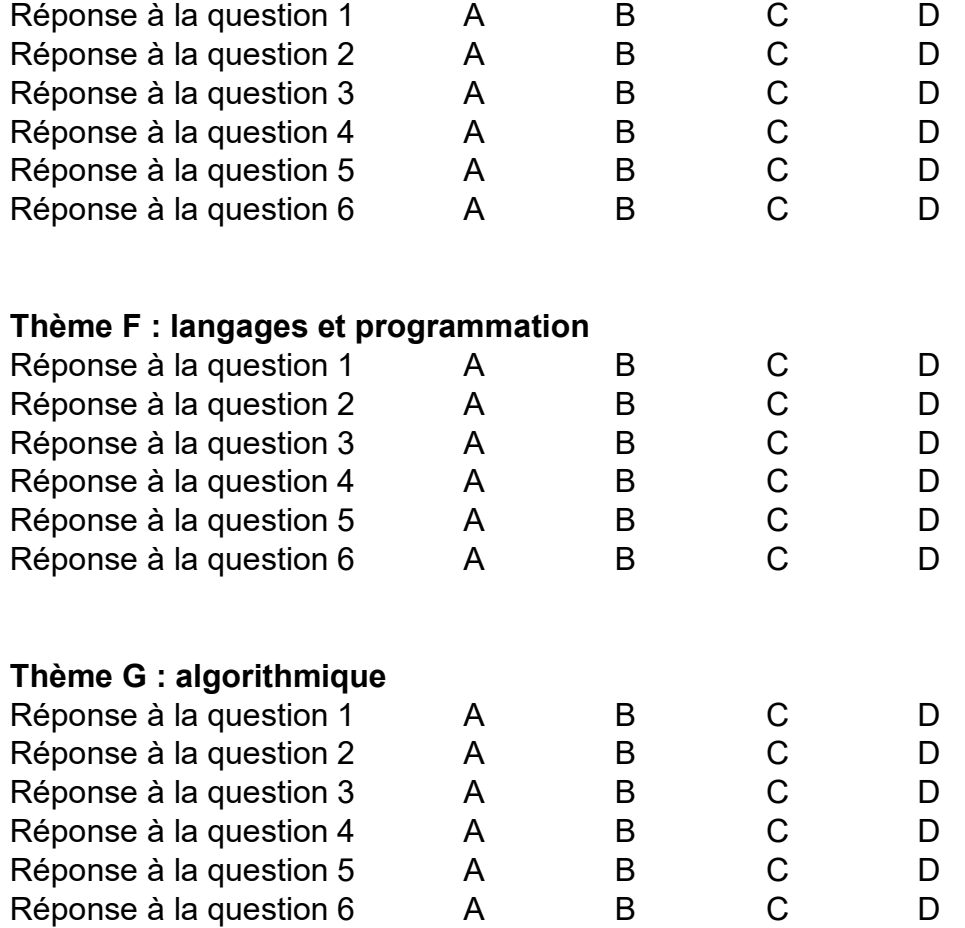

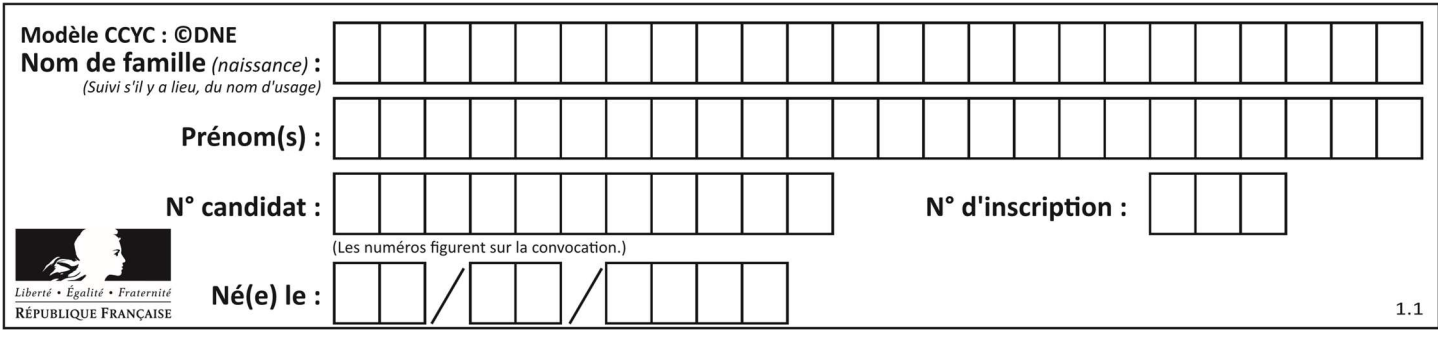

# Thème A : types de base

#### Question A 1

On considère les nombres dont l'écriture en base 16 (en hexadécimal) sont de la forme suivante : un 1 suivi de 0 en nombre quelconque, comme 1, 10, 100, 1000 etc.

Tous ces nombres sont exactement :

#### Réponses

- A les puissances de 2
- B les puissances de 8
- C les puissances de 10
- D les puissances de 16

#### Question A 2

Combien d'entiers positifs ou nuls (entiers non signés) peut-on représenter en machine sur 32 bits ?

#### Réponses

- A  $2^{32}-1$
- $B = 2^{32}$
- $C \quad 2 \times 32$
- $D \t 32^2$

#### Question A 3

Quel est le résultat de l'addition binaire 0100 1110 + 0110 1101 ?

#### Réponses

- A 0101 1011
- B 1010 1101
- C 1011 0110
- D 1011 1011

#### Question A 4

Le code ASCII permet de représenter en binaire les caractères alphanumériques. Quel est son principal inconvénient ?

#### Réponses

- A Il utilise beaucoup de bits.
- B Il ne différencie pas les majuscules des minuscules.
- C Il ne représente pas les caractères accentués.
- D Il n'est pas compatible avec la plupart des systèmes informatiques.

#### Question A 5

L'entier positif 255 se représente en hexadécimal (base 16) par :

- A 99
- B AA

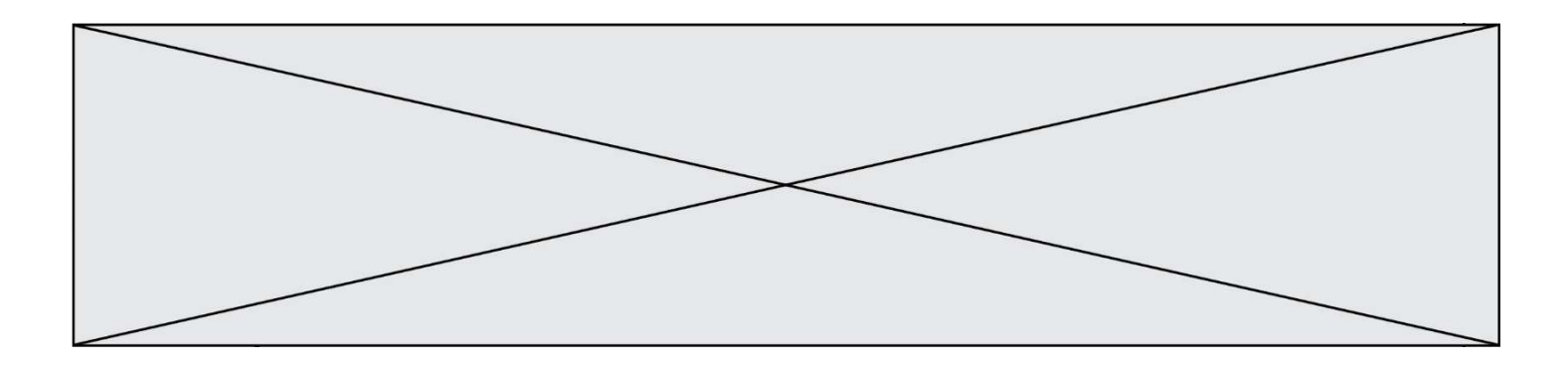

- C CC
- D FF

# Question A 6

Deux entiers positifs ont pour écriture en base 16 : A7 et 84. Quelle est l'écriture en base 16 de leur somme ?

- A 1811
- B 12B<br>C 13A
- 13A
- D A784

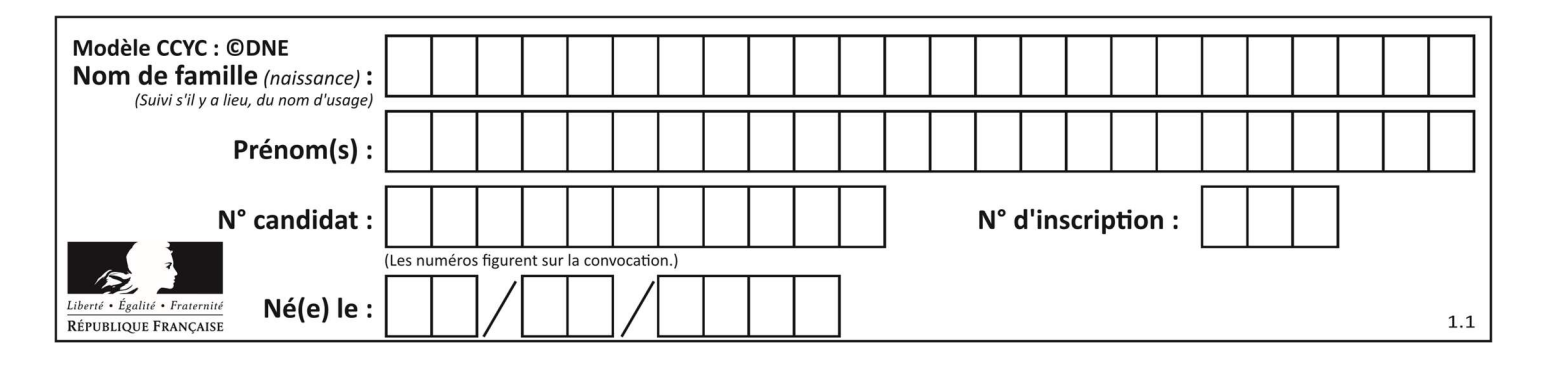

# Thème B : types construits

#### Question B 1

Quelle est la valeur de la variable S à la fin de l'exécution du script suivant ?

```
res = [ [1,2,3], [4,5,6], [7,8,9] ] 
S = 0for i in range(3): 
  S = S + res[i][2]
```
#### Réponses

A 12

- B 15
- C 18
- D 24

#### Question B 2

On définit la variable suivante : citation = "Les nombres gouvernent le monde". Quelle est la valeur de l'expression citation[5]+citation[6] ?

#### Réponses A "om"

- B "ombres"
- C "no"
- D citation[11]

#### Question B 3

On définit :  $t = [2, 8, 9, 2]$ Quelle est la valeur de l'expression [ x\*x for x in t ]?

#### Réponses

A une erreur B [[2, 8, 9, 2], [2, 8, 9, 2]] C [2, 8, 8, 9, 9, 9, 2, 2, 2, 2] D [4, 64, 81, 4]

#### Question B 4

On considère le code suivant :

```
def s(tuple1, tuple2): 
   (x1,y1) = \text{tuple}1(x2,y2) = \text{tuple2} return (x1+x2, y1+y2)
```
Que renvoie l'appel  $s((1,3), (2,4))$  ?

- A le tuple (3,7)
- B le tuple (4,6)
- C un entier
- D une erreur

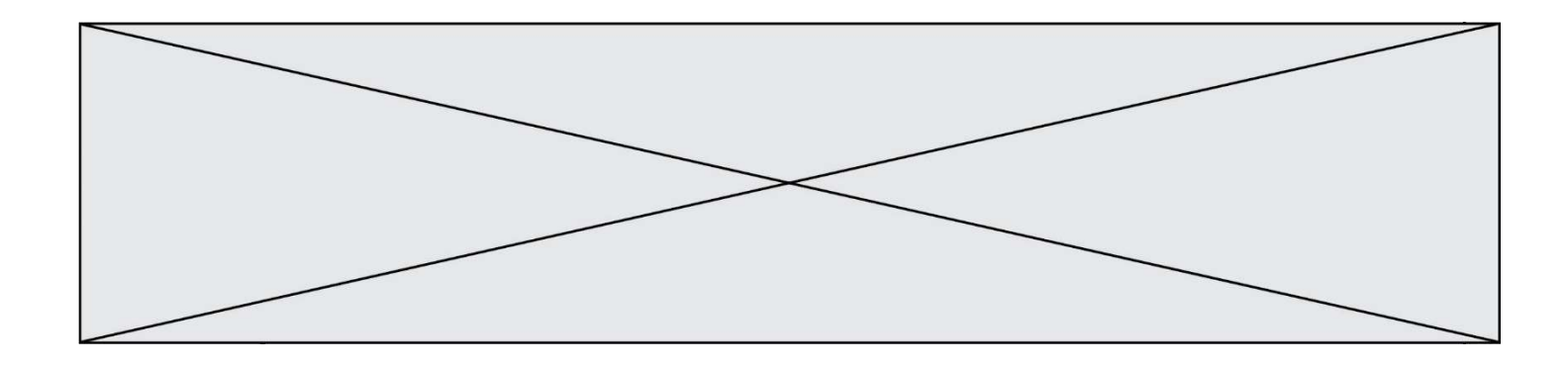

### Question B 5

 $t = [ 0 for i in range(10) ]$ 

```
for i in range(10): 
    if i%2==0: 
      t[i] = i
```
Une et une seule des affirmations suivantes est vraie. Laquelle ?

#### Réponses

- A La liste t contient tous entiers compris entre 0 et 10.
- B La liste t contient tous les entiers pairs compris entre 0 et 20.
- C La liste t contient tous les entiers impairs compris entre 0 et 10.
- D La liste t contient tous les entiers pairs compris entre 0 et 8.

#### Question B 6

On définit :  $L = [10, 9, 8, 7, 6, 5, 4, 3, 2, 1]$ . Quelle est la valeur de L[L[3]] ?

- A 3
- B 4
- $\begin{matrix} C & 7 \\ D & 8 \end{matrix}$
- D 8

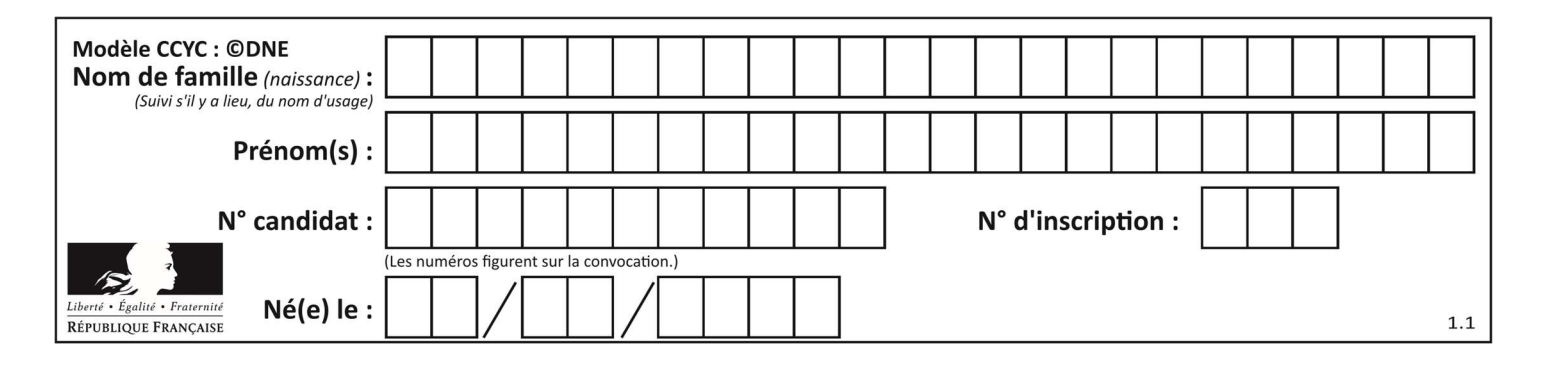

# Thème C : traitement de données en tables

# Question C 1

On exécute le script suivant :

 $a = [1, 2, 3]$  $b = [4, 5, 6]$  $c = a + b$ 

Que contient la variable c à la fin de cette exécution ?

### Réponses

A [5,7,9] B [1,4,2,5,3,6] C [1,2,3,4,5,6] D [1,2,3,5,7,9]

# Question C 2

Laquelle de ces affirmations est vraie ?

#### Réponses

- A on ne peut accéder au contenu d'un fichier CSV que par l'intermédiaire d'un programme Python
- B CSV est un format de chiffrement des données
- C le format CSV a été conçu pour assurer la confidentialité d'une partie du code d'un programme
- D les fichiers CSV sont composés de données séparées par des caractères comme des virgules

# Question C 3

On a défini deux tables de données :

```
data1 = [('Bruce', 'Wayne'), ('Chuck', 'Norris'), ('Bruce', 'Lee'), ('Clark', 'Kent')] 
data2 = [('Diana', 'Prince'), ('Chuck', 'Norris'), ('Peter', 'Parker')]
```
Quelle instruction permet de construire une table data regroupant l'ensemble des informations de data1 et data2 ?

#### Réponses

```
A data = data1 + data2B data == data1 + data2
C data = [element for element in data1 or data2] 
D data = [data1] + [data2]
```
# Question C 4

Quelle est la valeur de la variable table après exécution du programme Python suivant ?

```
table = [12, 43, 6, 22, 37] 
for i in range(len(table) - 1): 
    if table[i] > table[i+1]:
         table[i], table[i+1] = table[i+1], table[i]
```
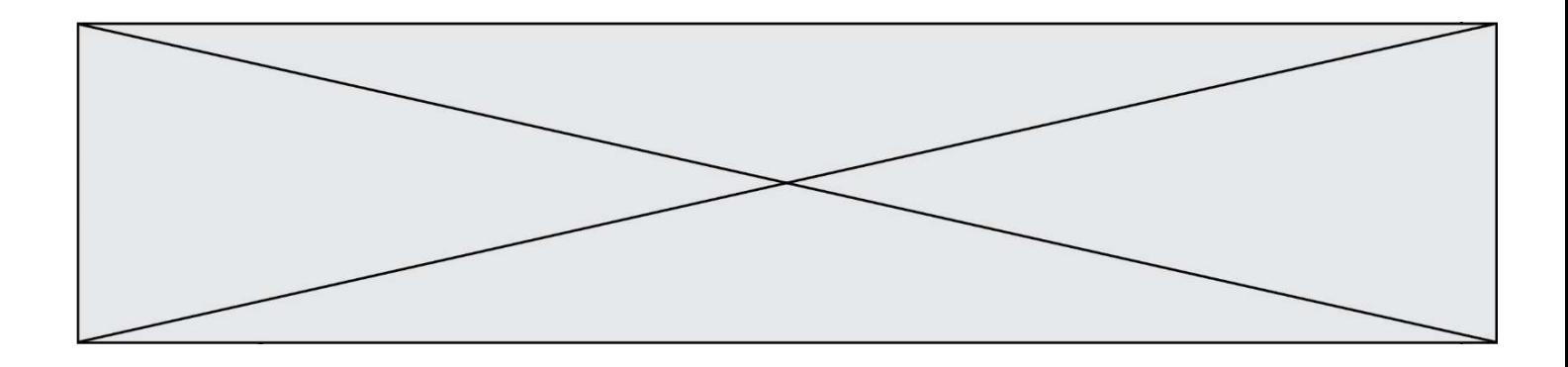

#### Réponses

A [6, 12, 22, 37, 43] B [12, 6, 22, 37, 43] C [43, 12, 22, 37, 6] D [43, 37, 22, 12, 6]

#### Question C 5

On considère l'extraction suivante d'une base de données des départements français. Cette extraction a ensuite été sauvegardée dans un fichier texte.

```
"1","01","Ain","AIN","ain","A500" 
"2","02","Aisne","AISNE","aisne","A250" 
"3","03","Allier","ALLIER","allier","A460" 
"4","04","Alpes-de-Haute-Provence","ALPES-DE-HAUTE-PROVENCE","alpes-de-haute-
provence","A412316152" 
"5","05","Hautes-Alpes","HAUTES-ALPES","hautes-alpes","H32412"
```
Quel est le format de ce fichier ?

#### Réponses

- A YML
- B XML
- C CSV
- D JSON

#### Question C 6

On souhaite construire une table de 4 lignes de 3 éléments que l'on va remplir de 0. Quelle syntaxe Python utilisera-t-on ?

- A  $[ [ 0 ] * 3$  for i in range  $(4)$  ]
- B for i in range  $(4)$  [ 0 ]  $*$  3
- C  $[0] \times 3$  for i in range (4)
- D [ for i in range  $(4)$  [ 0 ]  $*$  3 ]

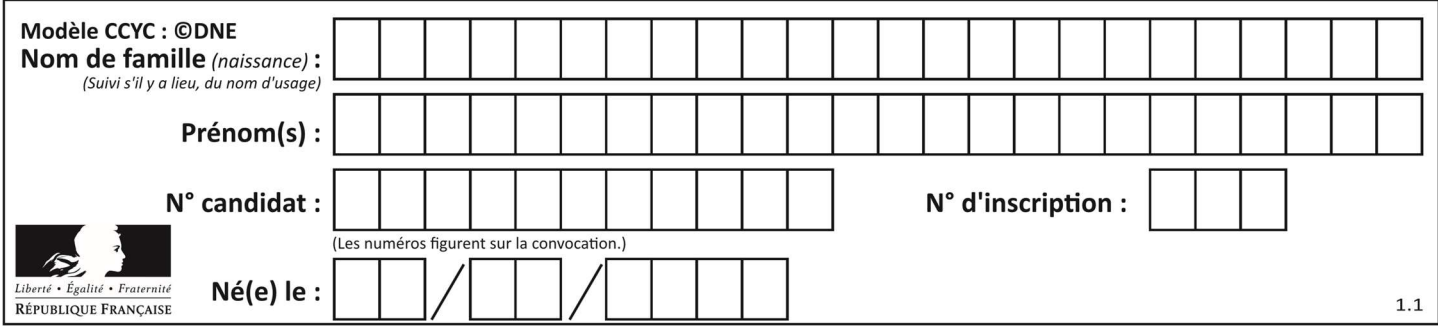

# Thème D : interactions entre l'homme et la machine sur le Web

#### Question D 1

Lorsque la méthode POST est associée à un formulaire au sein d'une page HTML, comment les réponses du formulaire sont-elles envoyées au serveur ?

#### Réponses

- A Elles sont visibles dans l'URL
- B Elles sont cachées de l'URL
- C Elles sont transmises via un service postal spécifique
- D Elles sont découpées en plusieurs petites URL limitées à 4 mots

#### Question D 2

```
Compléter le script ci-dessous : 
<!DOCTYPE html> 
<html> 
            <head> 
                       <………>Ma page HTML</…………> 
            </head>
```
<html>

#### Réponses

- A href
- B title
- C html
- D aucune des propositions précédentes

#### Question D 3

Parmi les balises HTML ci-dessous quelle est celle qui permet à l'utilisateur de saisir son nom dans un formulaire en respectant la norme HTML ?

Réponses

- A <select />
- B <form />
- C <input type="text" />
- D <input type="name" />

#### Question D 4

Pour analyser les réponses saisies par l'utilisateur dans un formulaire d'une page Web personnelle, hébergée chez un fournisseur d'accès à internet, on dispose du code suivant :

```
<?php if ($_POST['choix']=='choix4') 
       {echo 'Bravo,';} 
          else 
       {echo "Non, vous vous trompez !";} 
       ?>
```
Où s'exécutera ce code ?

- A dans le premier routeur permettant d'accéder au serveur
- B dans le dernier routeur permettant d'accéder au serveur

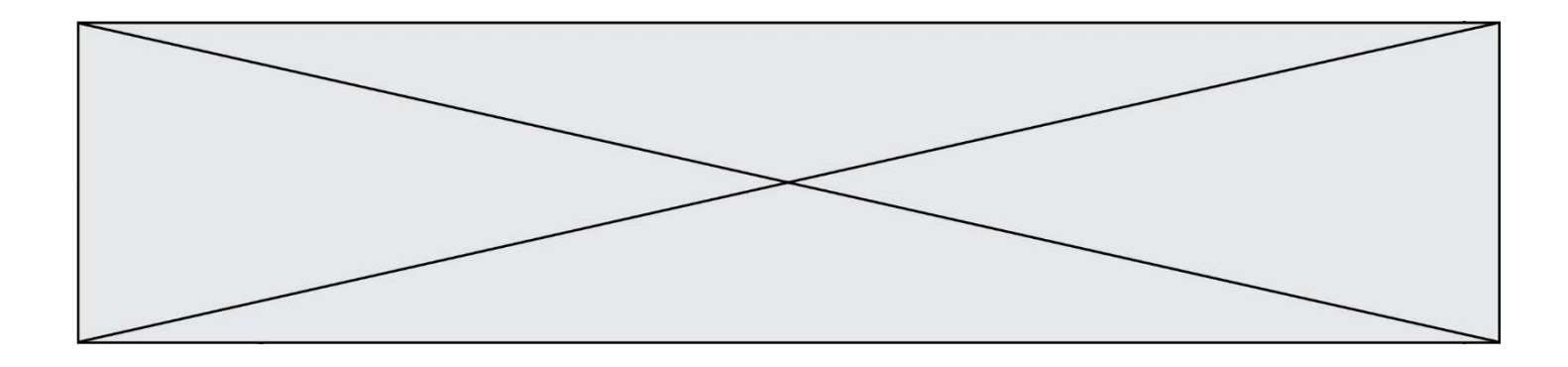

- C dans le serveur qui héberge la page personnelle
- D dans la machine de l'utilisateur qui consulte la page personnelle

### Question D 5

Quel est le code HTML permettant de créer un lien ?

#### Réponses

```
A <a>http://tip-top.fr </a>
```
- B <a href="http://tip-top.fr">Site du TIP-TOP</a>
- C <a name="http://tip.top.fr</a>
- D <a url=" http://tip-top.fr">Site du TIP-TOP</a>

#### Question D 6

Un fichier HTML contient la ligne suivante.

<p>Coucou ! Ca va?</p>

Quelle commande CSS écrire pour que le texte apparaisse en rose sur fond jaune ? Réponses

- A p { couleur: rose ; fond: jaune;}
- $B \leq p > \{ color = pink background-color = yellow\}$
- C  $\langle p \rangle$  { color = pink ; background-color: yellow}  $\langle p \rangle$
- D p { color: pink ; background-color: yellow ;}

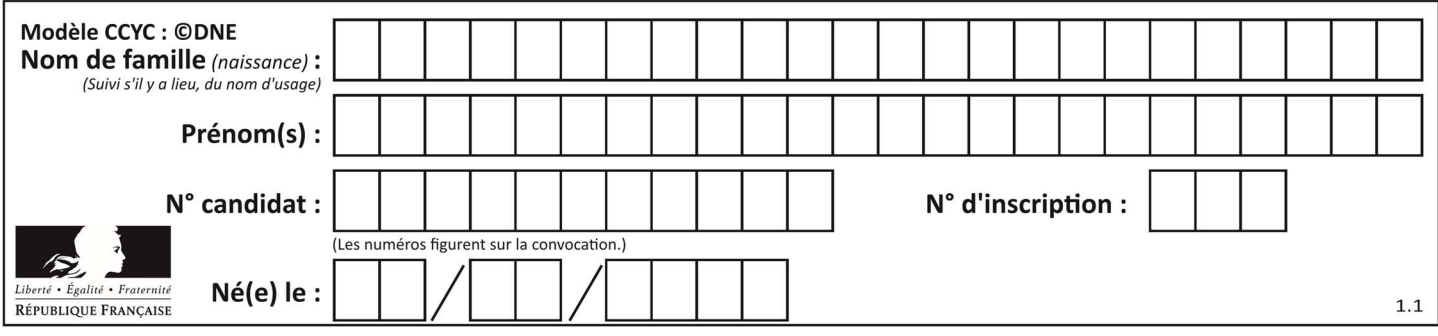

# Thème E : architectures matérielles et systèmes d'exploitation

#### Question E 1

Dans la console Linux, quelle commande faut-il exécuter pour obtenir le contenu du répertoire courant ?

#### Réponses

- A man pwd
- B cd pwd
- C ls -l
- D man ls -l

#### Question E 2

Lequel de ces périphériques n'est pas un périphérique d'entrée ?

#### Réponses

- A le moniteur
- B le clavier
- C la souris
- D le scanner

#### Question E 3

Lorsque, en ligne de commande, on saisit la commande

rm \*

ceci a pour effet :

#### Réponses

- A d'activer une télécommande
- B d'accéder au répertoire parent du répertoire courant
- C d'effacer tous les fichiers du répertoire courant et ses sous-répertoires
- D d'effacer tous les fichiers du répertoire courant

#### Question E 4

Sachant que hibou est un fichier présent dans le répertoire courant, quel est l'effet de la commande suivante : mv hibou chouette

Réponses

- A déplacer le fichier hibou dans le répertoire chouette
- B ajouter le contenu du fichier hibou à la fin du fichier chouette
- C renommer le fichier hibou en chouette
- D créer le fichier chouette, copie du fichier hibou

#### Question E 5

Sur la configuration IP d'une machine nommée MACH01 on peut lire :

adresse Ipv4 : 172.16.100.201 Masque de sous-réseau : 255.255.0.0 Passerelle : 172.16.0.254

Sur la configuration IP d'une machine nommée MACH02 on peut lire :

```
adresse Ipv4 : 172.16.100.202
```
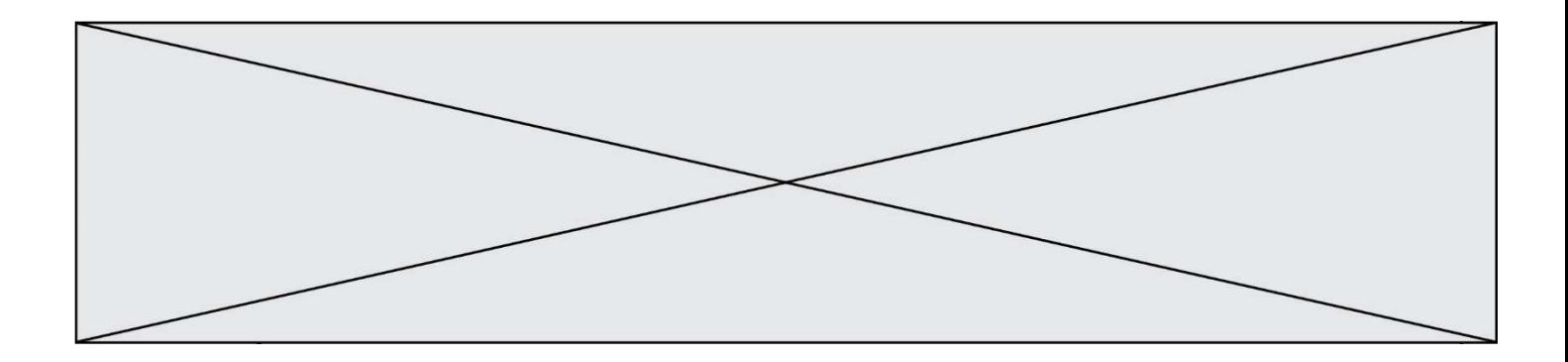

Masque de sous-réseau : 255.255.0.0 Passerelle : 172.16.0.254

Depuis la machine MACH02, à l'aide de quelle commande peut-on tester le dialogue entre ces deux machines ?

#### Réponses

- A ping 172.16.100.201
- B ping 172.16.100.202
- C ping 172.16.100.254
- D ping 255.255.0.0

#### Question E 6

Nous disposons des commandes suivantes en langage machine :

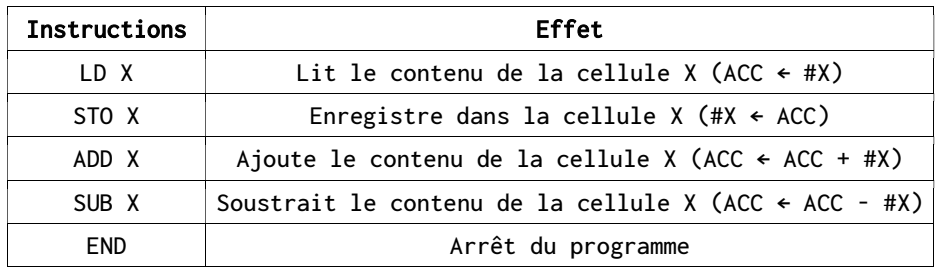

### Que fait le programme suivant :

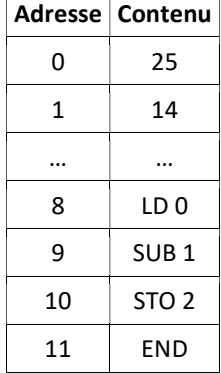

- $A = 25 + 14$
- B 14 25
- $C = 25 14$
- D 25 . 14

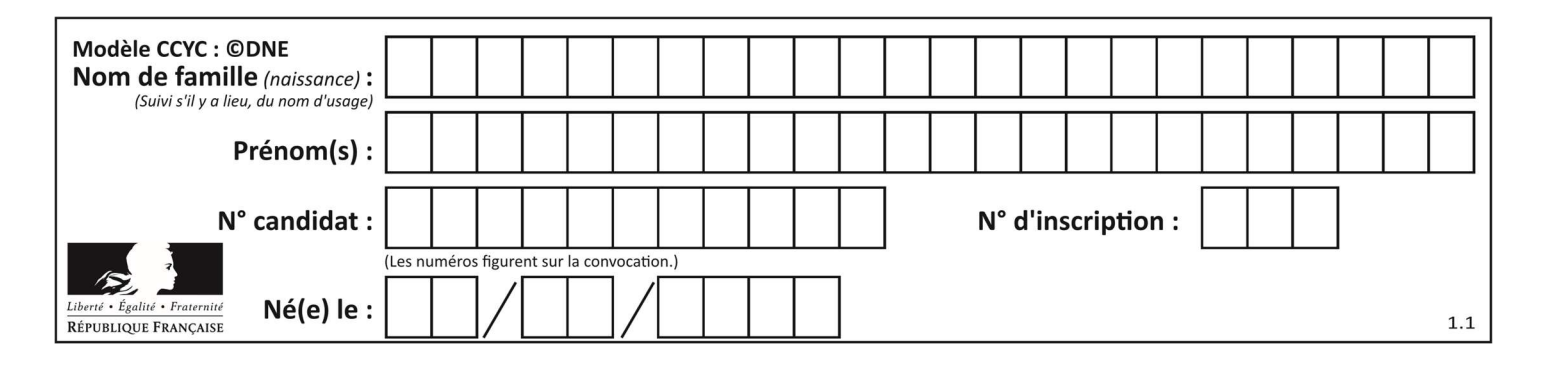

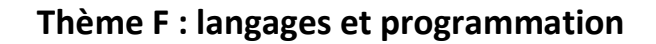

# Question F 1

On définit :

def f(a,m):  $i = 1$  $n = 0$ while  $n \leq m$ :  $i = i * a$  $n = n + 1$ return i

Quelle est la valeur renvoyée par l'appel f(2,4) ?

### Réponses

A 8

B 16

C 32

D 64

# Question F 2

La fonction ajoute(n,p) codée ci-dessous en Python doit calculer la somme de tous les entiers compris entre n et p (n et p compris).

Par exemple, ajoute(2,4) doit renvoyer 2+3+4 = 9.

```
def ajoute(n,p): 
   somme = \theta for i in range(.........): # ligne à modifier 
      somme = somme + i return somme
```
Quelle est la bonne écriture de la ligne marquée à modifier ?

#### Réponses

```
A for i in range(n,1,p):
B for i in range(n,p):
C for i in range(n, p+1):
D for i in range(n-1,p):
```
# Question F 3

En voulant programmer une fonction qui calcule la valeur minimale d'une liste d'entiers, on a écrit :

```
def minimum(L): 
   mini = 0 for e in L: 
       if e < mini: 
          mini = e 
    return mini
```
Cette fonction a été mal programmée. Pour quelle liste ne donnera-t-elle pas le résultat attendu, c'est-à-dire son minimum ?

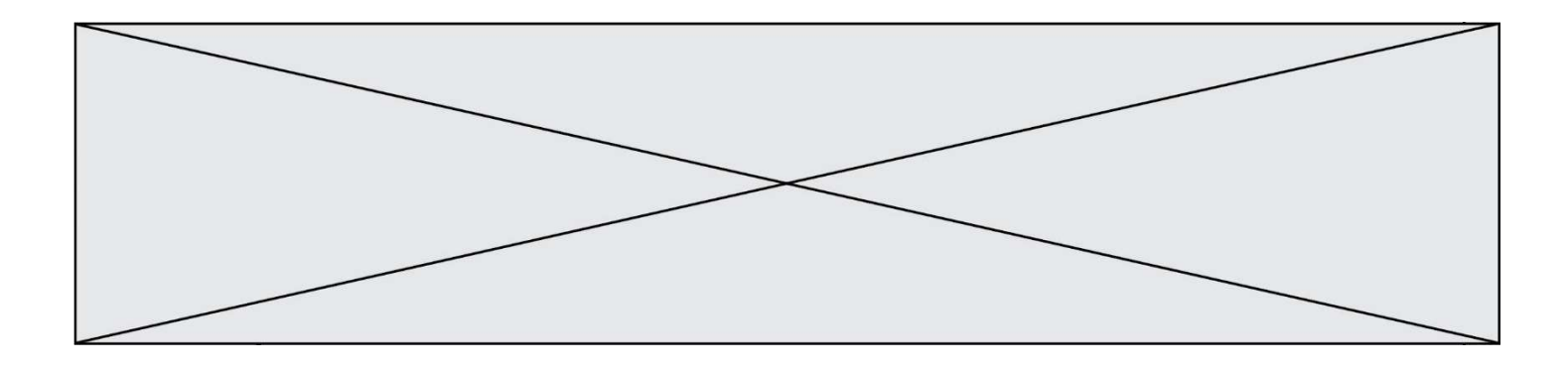

#### Réponses

- A [-1,-8,12,2,23]
- B [0,18,12,2,3]
- C [-1,-1,12,12,23]
- D [1,8,12,2,23]

#### Question F 4

On exécute le code suivant :

def essai():  $a = 2$  $b = 3$  $c = 4$  return a return b return c

 $t = essai()$ 

Quelle est la valeur de t après l'exécution de ce code ?

# Réponses

- A 2
- B 3 C 4
- D (2,3,4)

# Question F 5

On définit la fonction suivante :

```
def f(x): 
   for d in range(2,x):
      if x\%d == 0:
          return d
```
Quelle est la valeur renvoyée par l'appel f(15) ?

# Réponses

- A 3
- B 5
- C 3,5
- D 3,5,15

# Question F 6

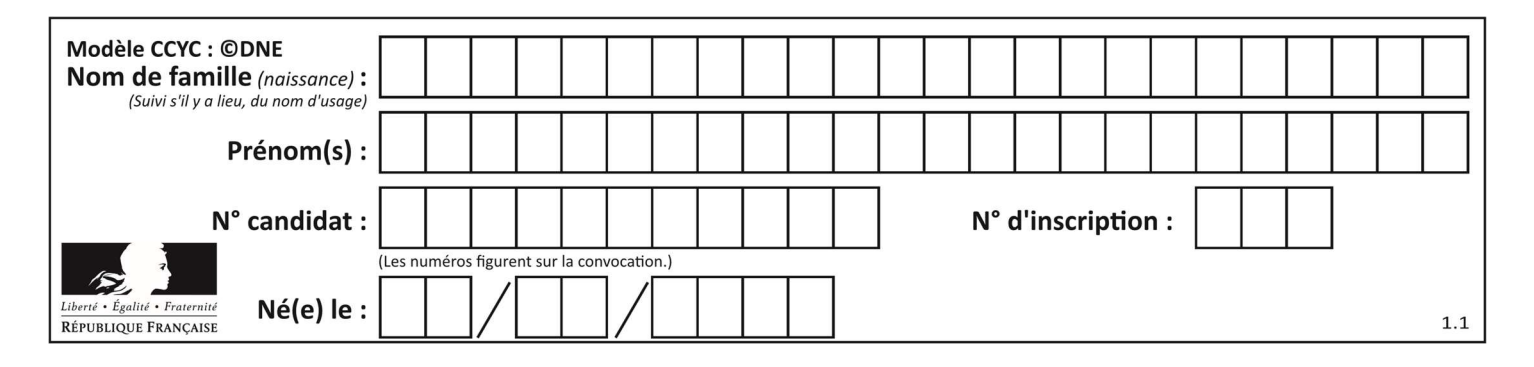

On exécute le code suivant :

```
def f(t): 
  n = len(t) for k in range(1,n): 
     t[k] = t[k] + t[k-1]L = [1, 3, 4, 5, 2]f(L)
```
Quelle est la valeur de L après l'exécution de ce code ? Réponses

A [1, 3, 4, 5, 2] B [1, 4, 7, 9, 7] C [1, 4, 8, 13, 15] D [3, 6, 10, 15, 17]

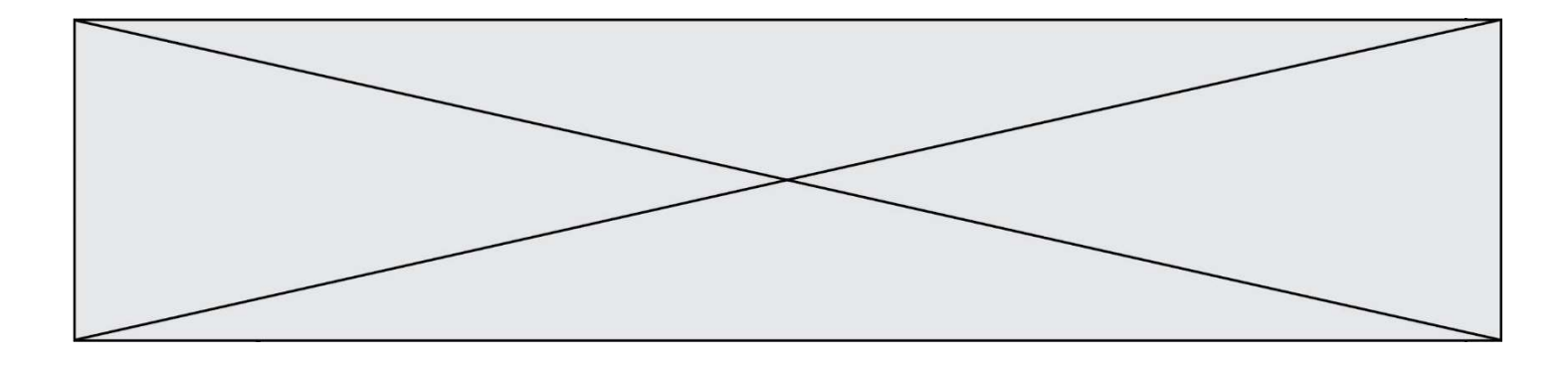

# Thème G : algorithmique

#### Question G 1

a et m étant deux entiers supérieurs à 1, la fonction suivante renvoie  $a^m$ .

```
def puissance(a,m): 
  p = 1n = 0 while n < m: 
      # 
     p = p * an = n + 1 return p
```
Quelle est l'égalité qui est vérifiée à chaque passage par la ligne marquée # ? Réponses

A  $p = a^{n-1}$ B  $p = a^n$ C  $p = a^{n+1}$ D  $p = a^m$ 

#### Question G 2

Quelle est la valeur de element à la fin de l'exécution du code suivant :

```
L = [1, 2, 3, 4, 1, 2, 3, 4, 0, 2]element = L[0]for k in L: 
    if k > element: 
       element = k
```
#### Réponses

A 0 B 1 C 4

D 10

#### Question G 3

On dispose en quantité illimité de pièces de 1 euro, 2 euros et 5 euros. On veut totaliser une somme de 18 euros. Quelle est la solution donnée par l'algorithme glouton ?

#### Réponses

A [5, 5, 5, 2, 1] B [5, 5, 5, 2, 2, 1] C [5, 5, 2, 2, 2, 1, 1] D [5, 2, 2, 2, 2, 1, 1, 1, 1, 1]

#### Question G 4

On considère la fonction suivante :

def  $f(x,L)$ :  $i = 0$ 

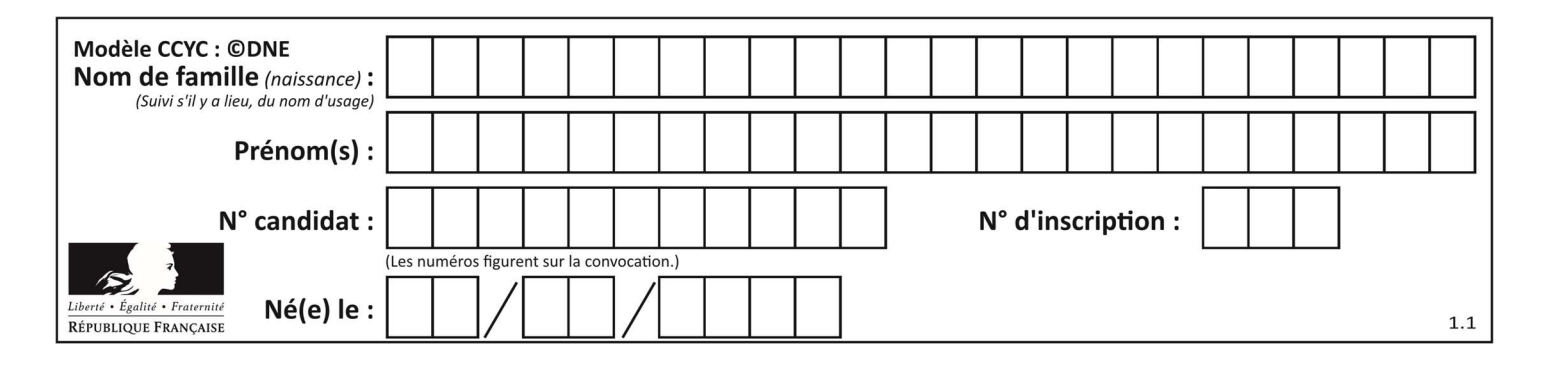

 $j = len(L)-1$ while  $i < j$ :  $k = (i+j)/(2)$ if  $x \leq L[k]$ :  $j = k$  else:  $i = k + 1$ return i

Cette fonction implémente :

### Réponses

- A le tri par insertion
- B le tri par sélection
- C la recherche dichotomique
- D la recherche du plus proche voisin

# Question G 5

On considère la fonction suivante :

```
def comptage(phrase,lettre): 
  i = 0 for j in phrase: 
      if \ j == lettre:
         i = i+1 return i
```
Que renvoie l'appel comptage("Vive l'informatique","e") ? Réponses

- A 0
- B 2
- C 19
- D 'e'

# Question G 6

Quelle est la valeur du couple (s, i) à la fin de l'exécution du script suivant ?

```
s = 0 
i = 1while i < 5:
   s = s + ii = i + 1
```
#### Réponses

A (4, 5)

B (10, 4) C (10, 5)

D (15, 5)